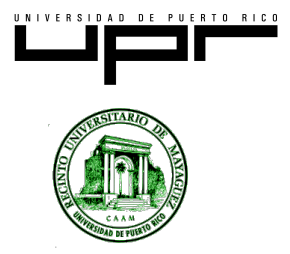

**Universidad de Puerto Rico Recinto Universitario de Mayagüez Centro de Recursos Universitario de Investigación y Servicios Educativos Proyecto de Educación Matemática mNET**

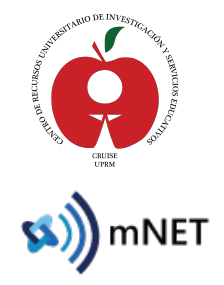

Self-Guided LMS Training Instructions

Welcome to mNET (Mobilizing National Educator Talent). mNET is an innovative, nontraditional national teacher preparation program designed to help individuals attain full state certification as core academic teachers in high need, hard-to-staff school districts. As a participant in the mNET program, you will access the mNET resources through the Learning Management System (LMS).

The mNET team at The Ohio State University has created a self-guided training for the mNET Learning Management System (LMS). Through this training, you will learn how to navigate the mNET system, including how to access online eCoaching sessions and other resources.

To access the self-guided training, follow these steps:

- 1. Go to TeachmNET.org
- 2. Click on mNET LMS (a tab at top by the Home tab)
- 3. Log into your account: Username: firstname.lastname (remove hyphen if you have a hyphenated name) Password: changeme Please note that both the username and password are case sensitive.
- 4. Change Password Screen will appear: Retype changeme then type your new password twice. The new password can be any combination of numbers and letters.
- 5. Click Save Changes
- 6. You will be automatically directed to the LMS Intro Training course

You must complete ALL components of the self-guided LMS training including the Project mNET Participant Background & Experience Survey. Project staff will review the survey data and your online LMS course results. If you have completed all of the steps in these instructions, you will be granted access to the mNET LMS catalog of material. You will receive an email notification when access is granted, which will be within three business days of completing the LMS Introduction Training course.

If you have problems at any time, please fill out the **Contact mNET form through TeachmNET.org**, and a mNET team member will be in contact with you within two business days.